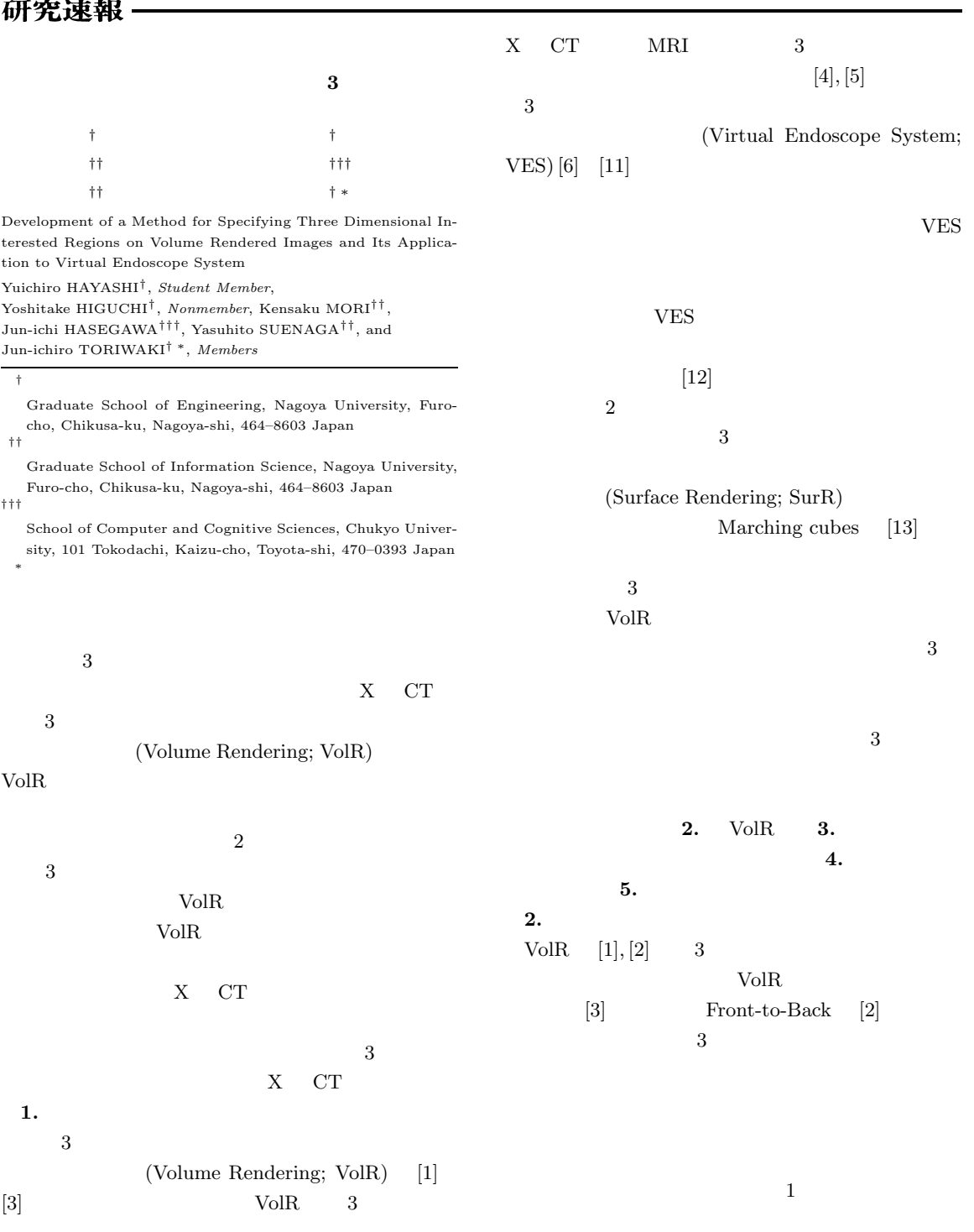

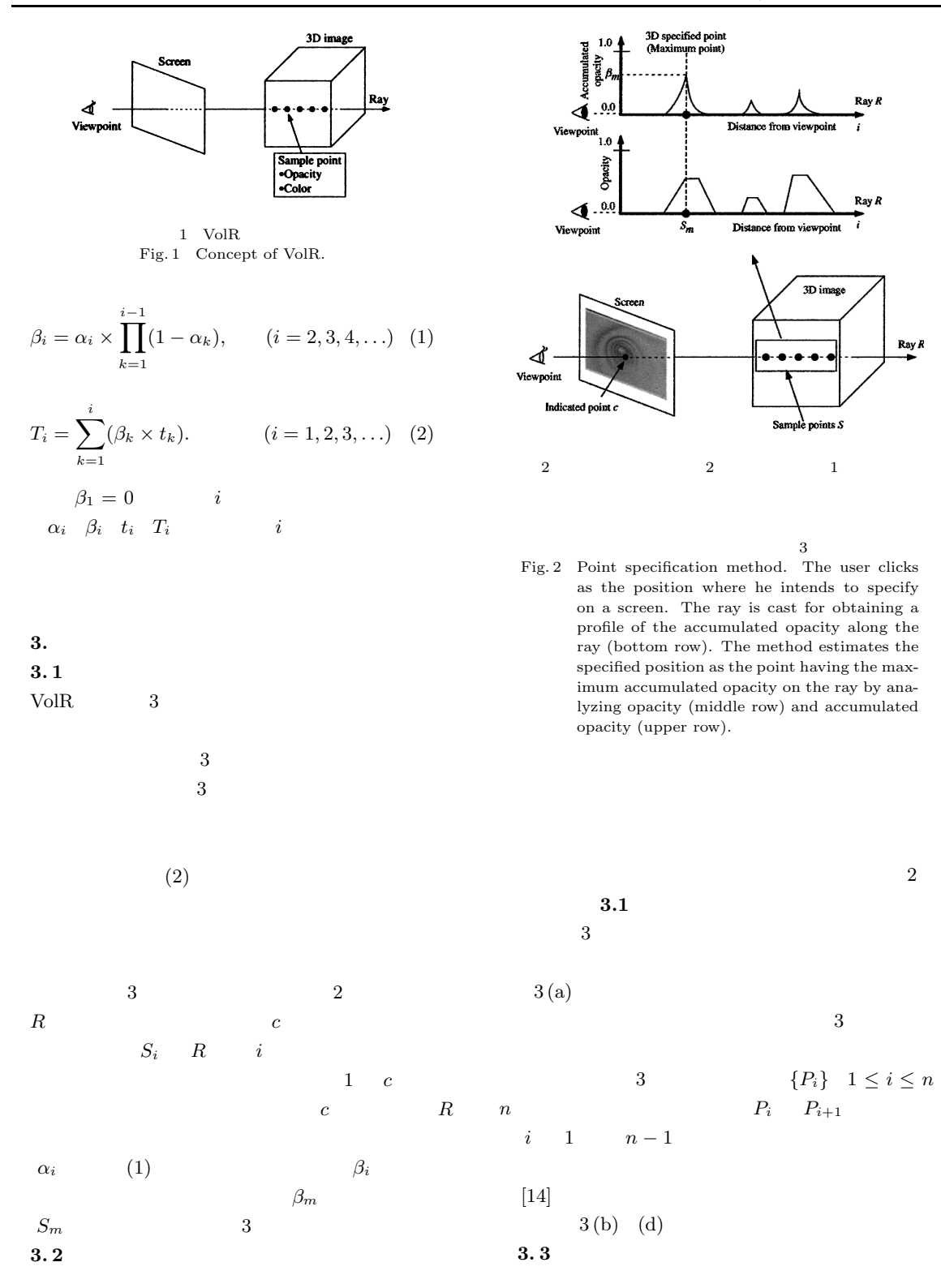

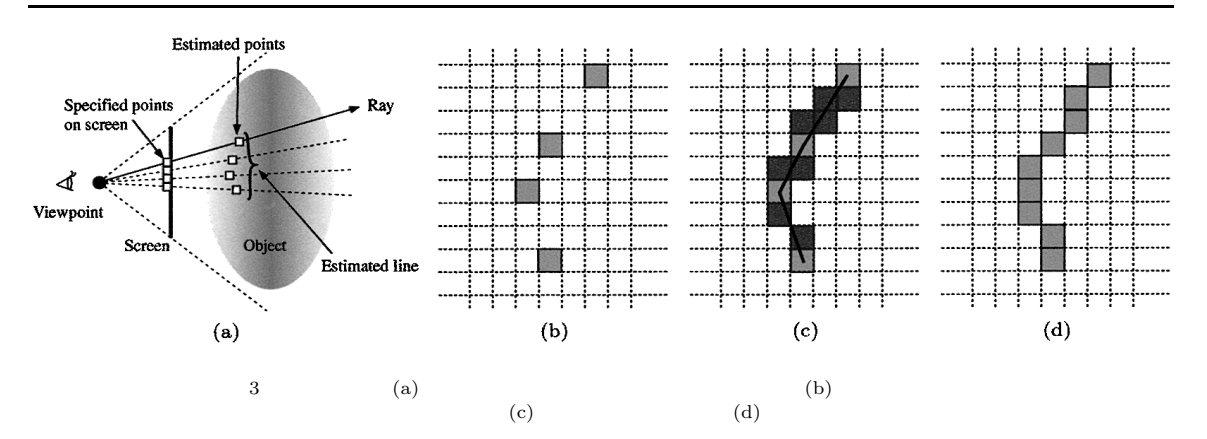

Fig. 3 Line specification method. (a) The method is implemented as multiple executions of point specification methods. (b) Specified voxels. These voxels is not connected each other. (c) Line region after connect process. (d) Line region obtained by applying thinning method.

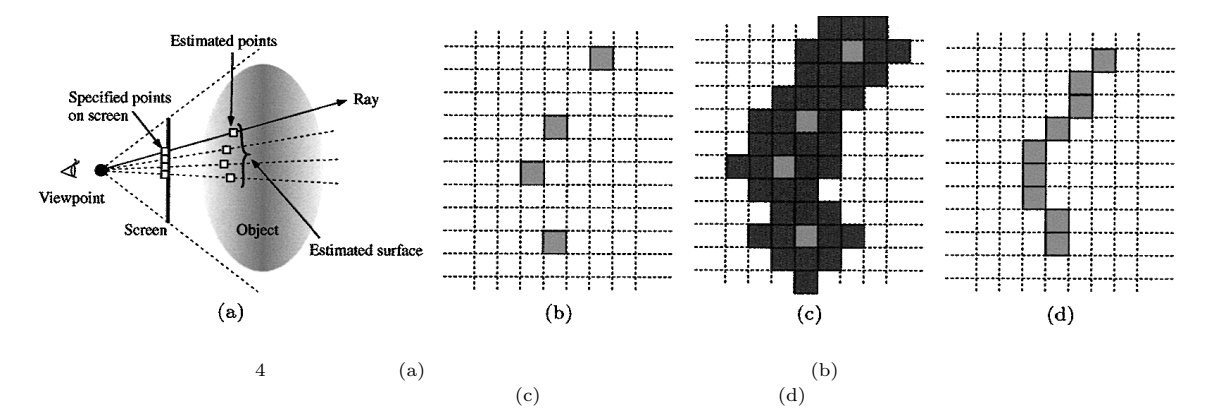

Fig. 4 Surface specification method. (a) The method is implemented as multiple executions of point specification methods. (b) Specified voxels. These voxels is not connected each other. (c) Surface region after applying fusion operation. (d) Surface region obtained by applying surface thinning method.

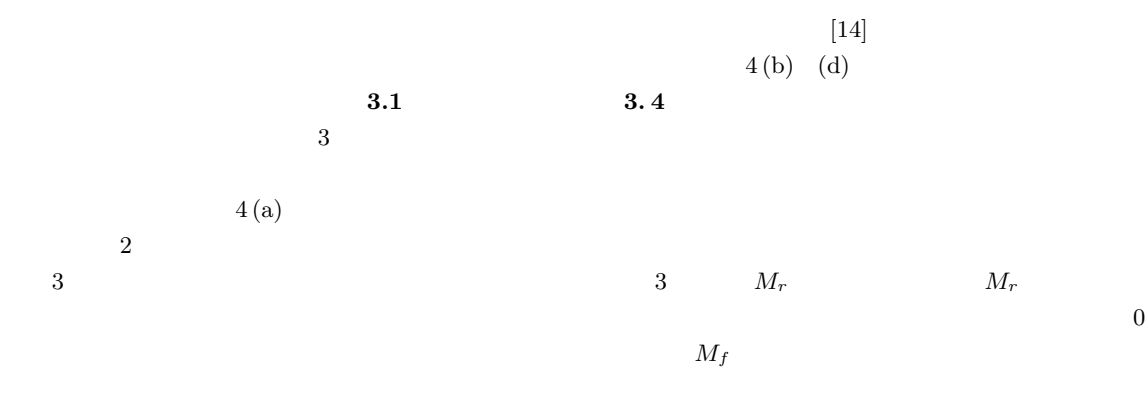

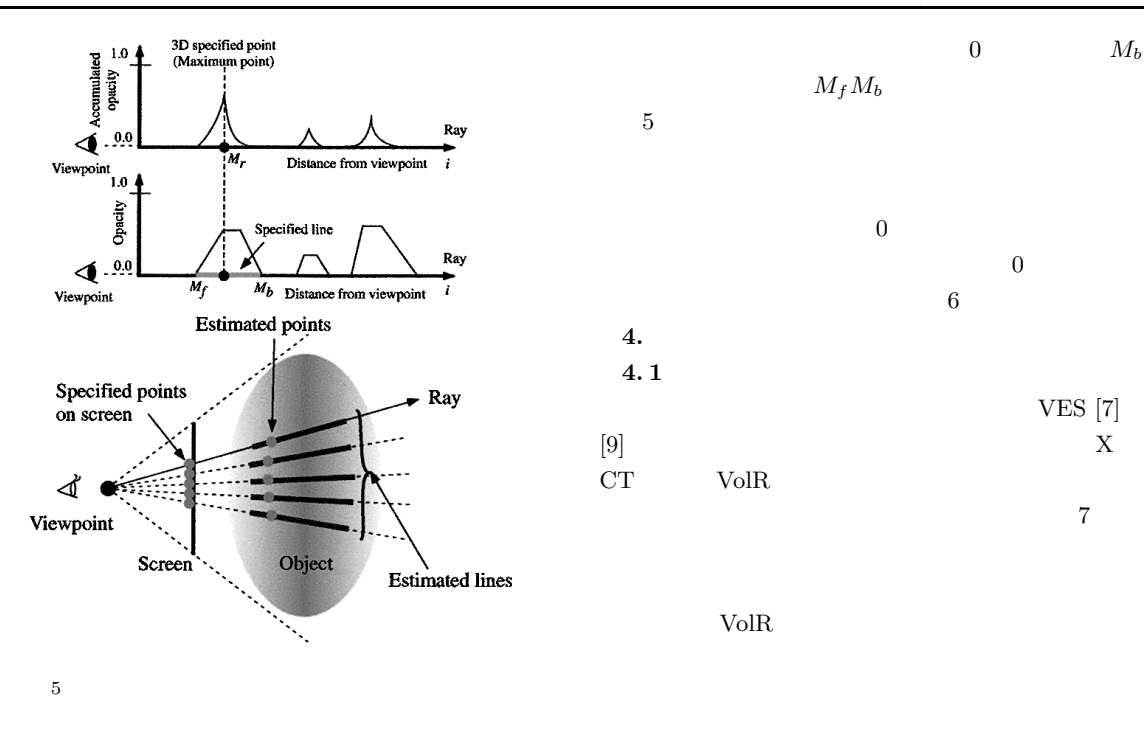

Fig. 5 Mass region specification method. The user clicks as the position where he intends to specify on a screen. The ray is cast for obtaining a profile of the accumulated opacity along the ray. The method estimates the specified region as a section where opacity value is greater that zero value by analyzing opacity (middle row) and accumulated opacity (upper row). The system obtains mass region by estimating the specified region in all rays (bottom row).

 $2$  $[12]$  8

果を重ねて表示している.本手法を用いることで VolR

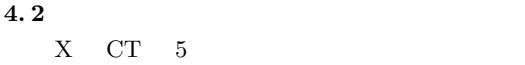

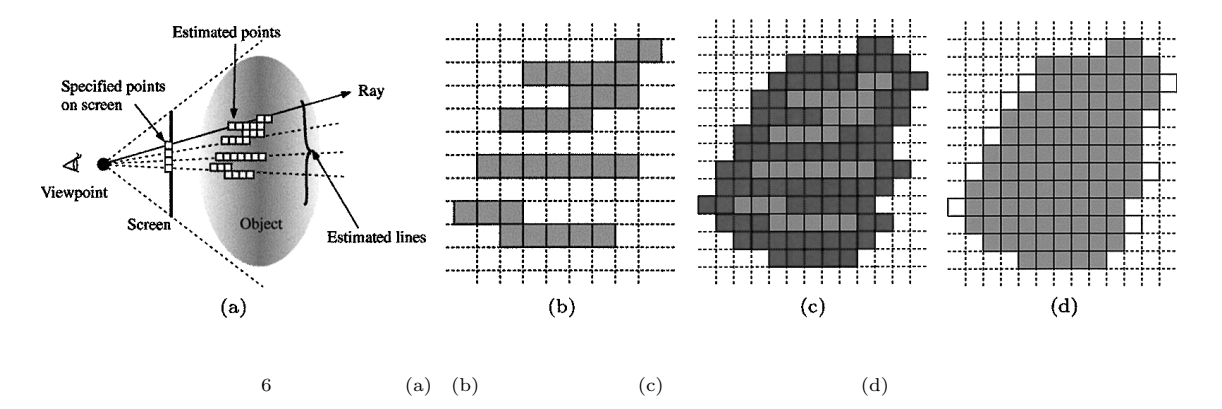

Fig. 6 Mass region specification method. (a), (b) Specified voxels. (c) Mass region after applying fusion operation. (d) Mass region obtained by eliminating voxels having zero opacity.

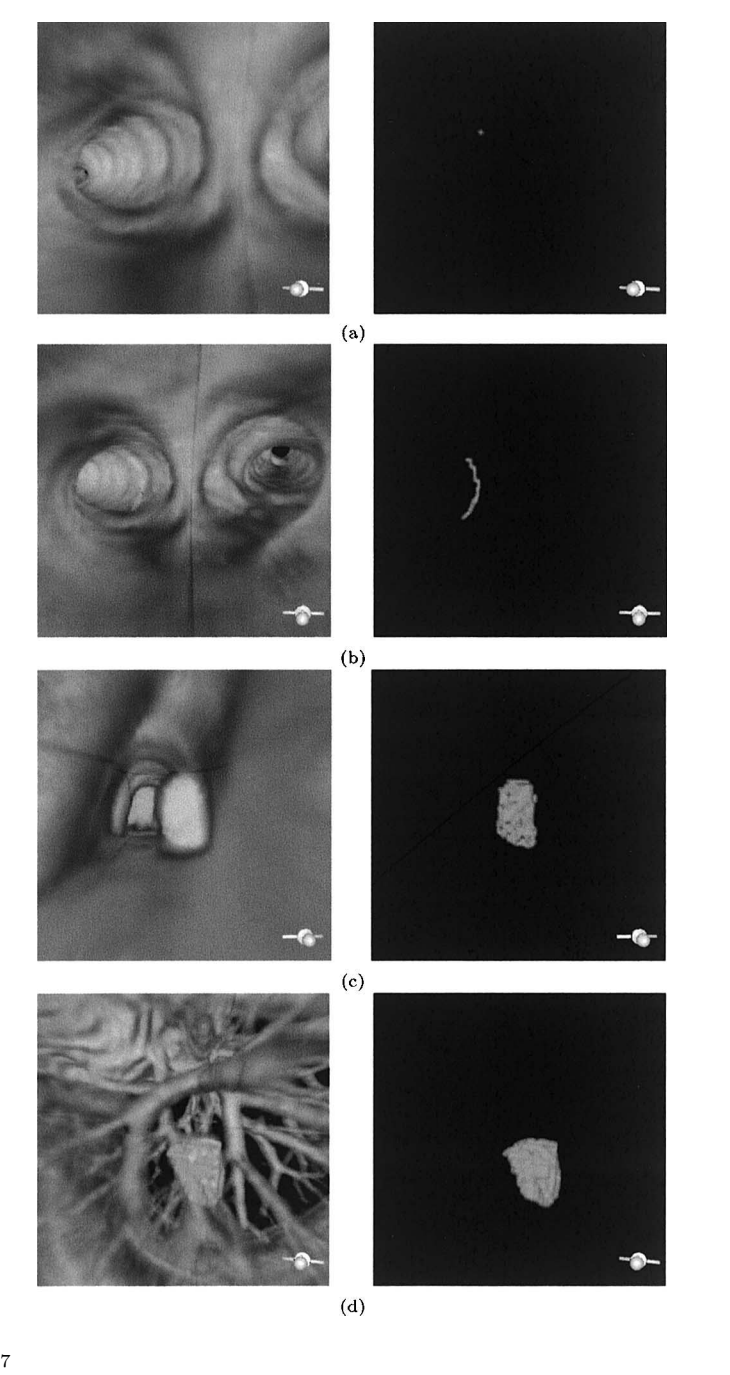

 $(a)$  (b)  $(c)$   $(d)$  $\mbox{Fig. 7 }\,$  Results of point, line, surface, and mass region specification methods. Left side figures are specified results of interested regions. Right side ones show only interested regions; (a) point, (b) line, (c) surface, and (d) mass region.

|        | $\operatorname{CT}$<br>$512 \times 512$ | 2 mm | $5 \,\mathrm{mm}$ |  |
|--------|-----------------------------------------|------|-------------------|--|
| 62 183 | mm X                                    |      |                   |  |

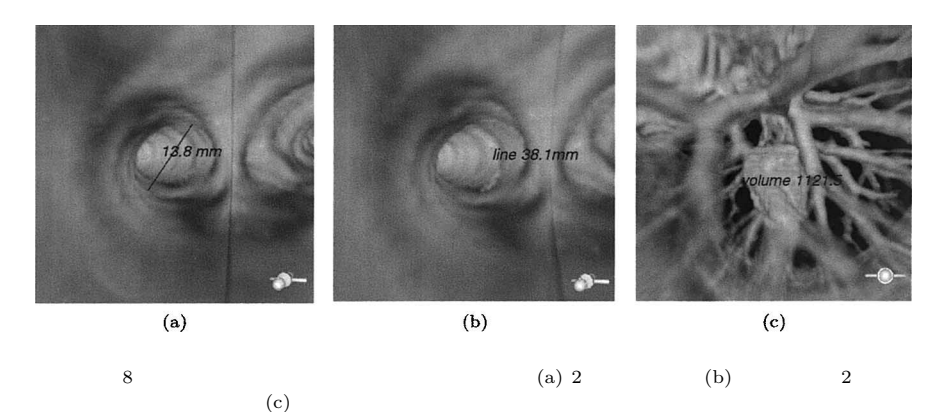

Fig. 8 Examples of measurements in virtual endoscope system; (a) length between two points, (b) length between two points along a wall, and (c) volume.

 $1$ 

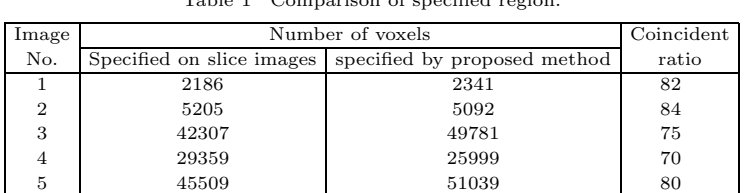

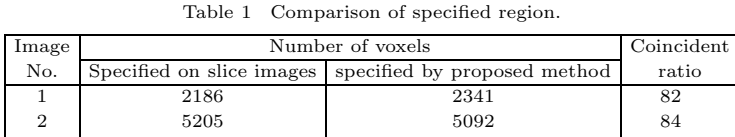

 $1400 \text{ H.U.}$  600 H.U.  $\text{VolR}$  -700 H.U. 600 H.U.

 $\begin{array}{ccc} 0 & 1 \end{array}$ 

 $6 \qquad \qquad 2 \qquad \qquad 6$  $2$ 

1  $A$  $B$ 

 $n(C)$  C

 $= \frac{n(A \cap B)}{n(A \cup B)}$  (3)  $0 \quad 1 \qquad \qquad 1$ 

 $5$  80

 $\begin{matrix} \textrm{VolR} & \phantom{000}3 \end{matrix}$ 

 $VES$ 

 $4.3$ 

量の計測などが VolR 画像上で行うことが可能になる. X CT  $20\times20\times15$ 

12 SGI Octane MXE

 $280$ 

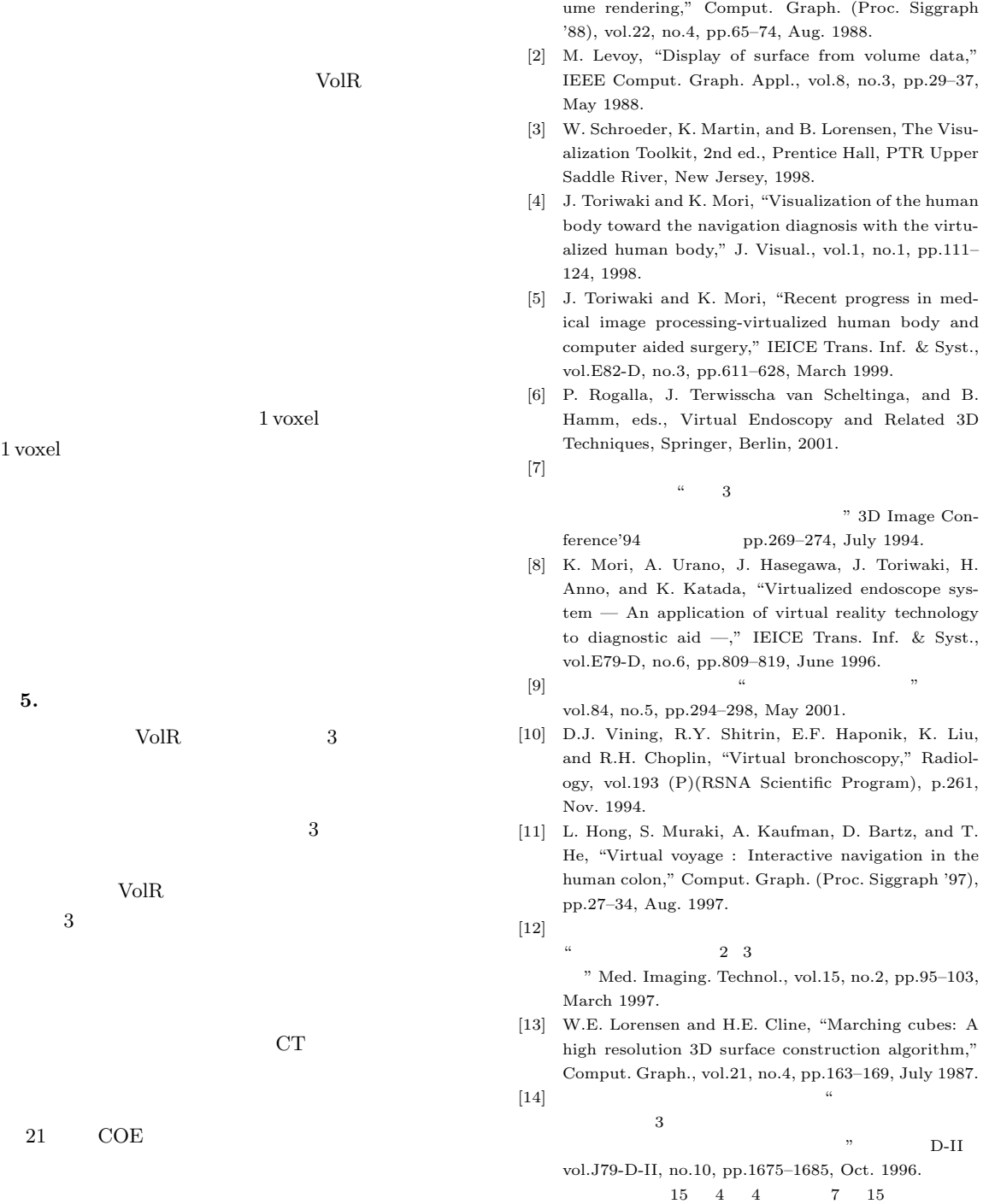

- 
- [3] W. Schroeder, K. Martin, and B. Lorensen, The Visualization Toolkit, 2nd ed., Prentice Hall, PTR Upper

[1] R.A. Drebin, L. Carpenter, and P. Hanrahan, "Vol-

[4] J. Toriwaki and K. Mori, "Visualization of the human body toward the navigation diagnosis with the virtu-